#### 1. Context 1.113.3 $3 \hspace{1.5cm} 2$

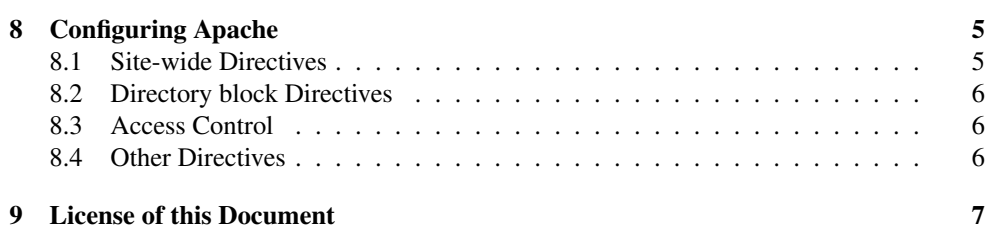

#### 1**Context**

Topic 113 Networking Services [24]

**1.113.1** Configure and manage inetd, xinetd, and related services [4]

**1.113.2** Operate and perform basic configuration of sendmail [4]

1.113.3 Operate and perform basic configuration of Apache [4]

1.113.4 Properly manage the NFS, smb, and nmb daemons [4]

**1.113.5** Setup and configure basic DNS services [4]

1.113.7 Set up secure shell (OpenSSH) [4]

#### 2**Objective**

## Description of Objective

Candidates should be able to modify simple parameters in Apache configuration files, start, stop, and restart httpd, arrange for automatic restarting of httpd upon boot. Does not include advanced custom configuration of Apache.

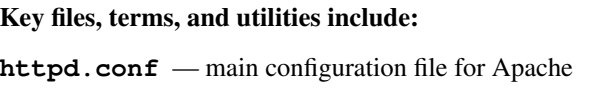

**apachectl** — <sup>a</sup> program to send commands to <sup>a</sup> running Apache server, especially the graceful command

**httpd** — the Apache server program

#### 3Resources

# Operate and Perform Basic Configuration of Apache

Apache home page: http://httpd.apache.org

# 1.113.3

# Operate and perform basic configuration of Apache Weight 4

Linux Professional Institute Certification — 102

Andrew Eager andrew.eager@aes-pl.com.au

Geoffrey Robertson ge@ffrey.com

Nick Urbanik nicku@nicku.org

This document Licensed under GPL—see section 9

2005 July

# **Outline**

# Contents

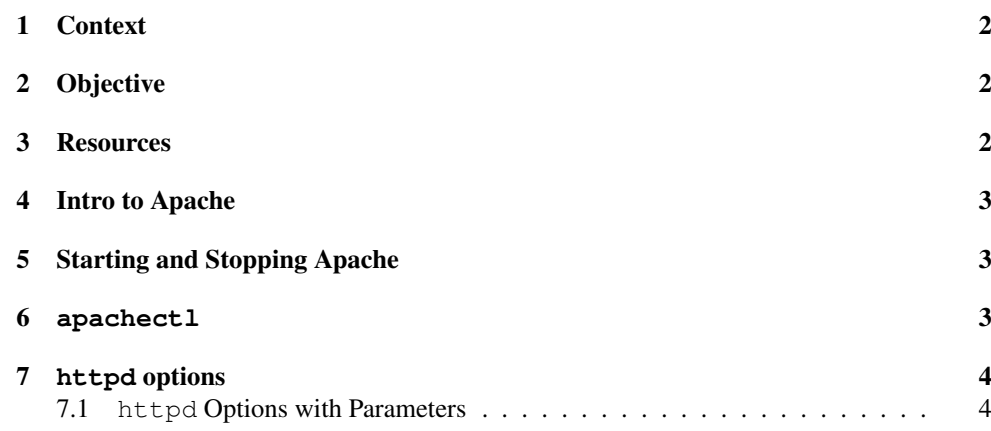

7. httpd options 1.113.3 4

#### 4Intro to Apache

## Apache

- Apache is a web server (http daemon)
- Default on all Linux distros
- Most popular web server on the internet
- Named after the number of patches to orginal source code
- Provides both HTTP and HTTPS (SSL) as standard
- Other features added with modules (eg cgi)

#### 5Starting and Stopping Apache

# Starting and Stopping Apache

- Apache can be started:
	- On demand through inetd or xinetd
	- As <sup>a</sup> daemon
- Normally started as daemon to reduce connect delay
- Uses standard SysV start/stop semantics
	- Debian, Red Hat: \$ **sudo /etc/init.d/apache start** <sup>←</sup>-
	- Red Hat/Fedora: \$ **sudo service httpd start** <sup>←</sup>-
- An alternative is apachect 1
	- \$ **sudo service httpd graceful** <sup>←</sup> actually calls apachectl

#### 6**apachectl**

## **apachectl**

apachectl is <sup>a</sup> managemen<sup>t</sup> utility. To use it: \$ sudo apachectl  $\langle command \rangle \leftarrow$ 

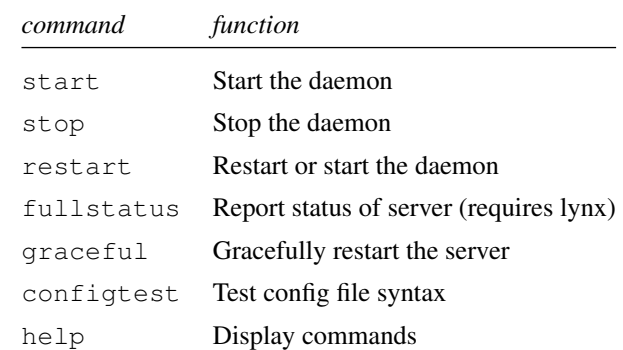

#### 7**httpd** options

#### **httpd** Options

The httpd deamon can be run directly if needed. On Debian the daemon is called apache.

- *Option Function*  $-\nabla$  Shows version  $-V$  Shows compile configuration  $-h$  List all cmd line parameters  $-1$ List compiled in modules
- $-L$ List config directives
- $-S$ Shows parsed settings (virtual hosts only)
- -tTest config file & doc root
- $-T$ Test config file only

# 7.1 **httpd** Options with Parameters

## **httpd** options with parameters

The following options take parameters:

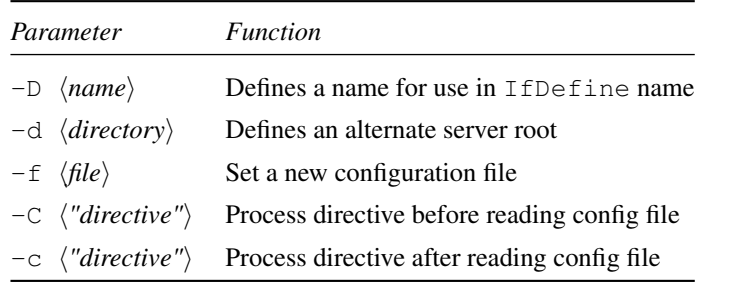

#### 8Configuring Apache

## Configuring Apache

- Apache originally (a decade ago) used 3 configuration files:
	- httpd.conf Server settings
	- srm.conf File types & doc specs
	- access.conf Security settings
- All configuration is now done in httpd.conf
- Normally located in /etc/httpd/conf

#### 8.1Site-wide Directives

#### Site-wide Directives

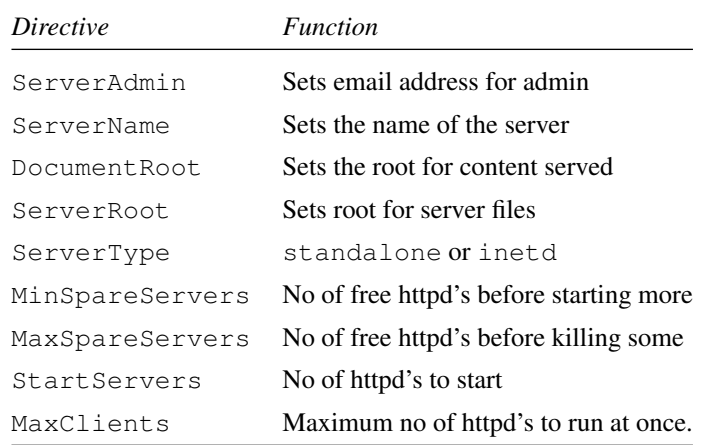

#### 8.2 Directory block Directives 1.113.3 6

# 8.2 Directory block Directives

#### Directory block Directives

You can set directives so that thay only apply to <sup>a</sup> particular par<sup>t</sup> of the content directory tree. For example:

<Directory /Games> AllowOverride None

</Directory>

This says that the .htaccess file can not override settings for this directory

# 8.3 Access Control

#### Access Control

This directive controls who can access what directories on your site. This is about the only directive that needs to be changed from an 'off-the-shelf' configuration if you don't want external users to access your site.

```
<Location />
      order deny,allow
      deny from all
      allow from 127.0.0.0/255.0.0.0
      allow from .c222
</Location>
```
This says to deny first then allow. The result is that only users in the .c222 domain and the localhost will be able to access the server.

# 8.4 Other Directives

#### Other Directives

There are <sup>a</sup> large number of configuration directives. These are grouped as follows:

- Aliases and Redirects
- Default pages
- User Web Directories (site content in a users home)
- MIME types
- CGI files
- Directory Browsing
- Authentication
- Virtual hosts (multiple sites on one host)
- Logging directives

#### 9License of this Document

#### License of this Document

Copyright © 2005, 2003 Andrew Eager <andrew.eager@aes-pl.com.au>, Geoffrey Robertson <ge@ffrey.com> and Nick Urbanik <nicku@nicku.org>. Permission is granted to make and distribute verbatim copies or modified versions of this document provided that this copyright notice and this permission notice are preserved on all copies under the terms of the GNU General Public License as published by the Free Software Foundation—either version 2 of the License or (at your option) any later version.